Министерство сельского хозяйства Российской Федерации федеральное государственное бюджетное образовательное учреждение высшего образования «Самарский государственный аграрный университет»

# ЭЛЕКТРОННОЙ ПОДПИСЬЮ

Сертификат: 3CB5CBC6D5B5D9AD6B4F2F8C1CA2B9D3 Владелец: Машков Сергей Владимирович Действителен: с 13.03.2023 до 05.06.2024

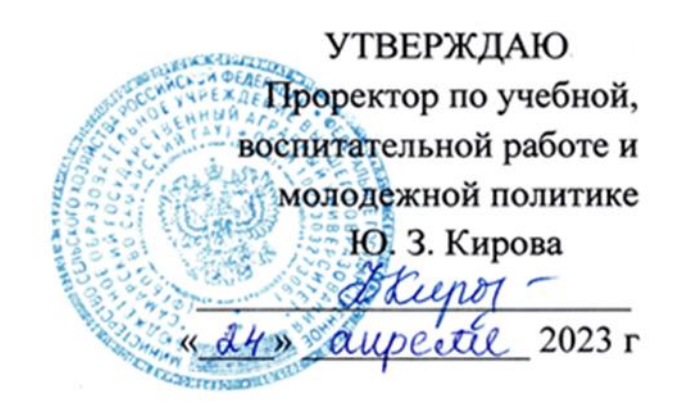

# **РАБОЧАЯ ПРОГРАММА ДИСЦИПЛИНЫ ОП. 03 Инженерная графика** документ подписан<br>Электронной подписью<br>«кат.<br>«собъявьральная телек-теястслевы»<br>«кат.<br>«собъявьральная сергей Владимирович<br>Гелен: с 13.03.2023 до 05.06.2024<br>ОП. 03 Инженерн<br>ОСТЬ: 35.02.16 Эксплуатация и рем<br>оборудования<br>че

Специальность: 35.02.16 Эксплуатация и ремонт сельскохозяйственной

техники и оборудования

Квалификация: техник-механик

Форма обучения: очная

# **СОДЕРЖАНИЕ**

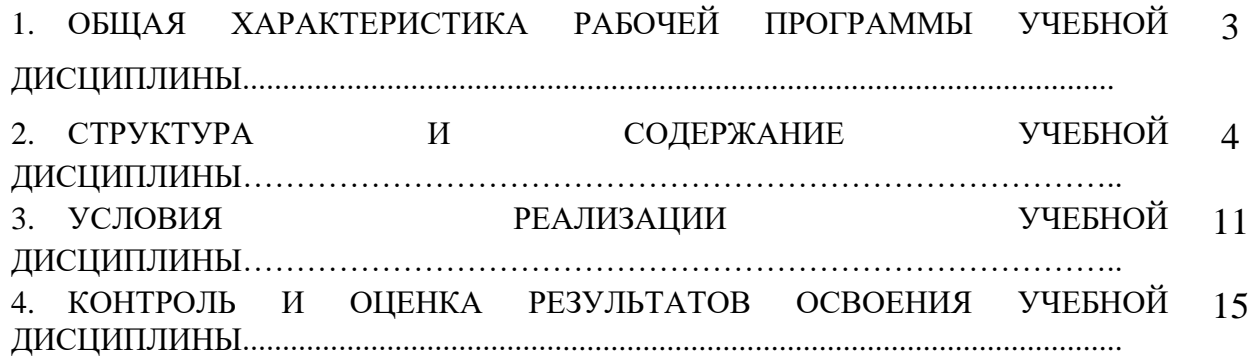

# **1. ОБЩАЯ ХАРАКТЕРИСТИКА РАБОЧЕЙ ПРОГРАММЫ УЧЕБНОЙ ДИСЦИПЛИНЫ**

### **1.1 Область применения рабочей программы**

Программа учебной дисциплины является частью основной профессиональной образовательной программы в соответствии с ФГОС СПО 35.02.16 Эксплуатация и ремонт сельскохозяйственной техники и оборудования.

### **1.2. Место учебной дисциплины в структуре основной профессиональной образовательной программы:**

учебная дисциплина относится к общепрофессиональному циклу (ОП.03) профессиональной подготовки по специальности 35.02.16 Эксплуатация и ремонт сельскохозяйственной техники и оборудования

### **1.3. Цель и планируемые результаты освоения дисциплины:**

целью освоения дисциплины «Инженерная графика» является формирование у студентов системы компетенций для решения профессиональных задач по овладению навыками выполнения и чтения технических чертежей и решения инженерно-геометрических задач.

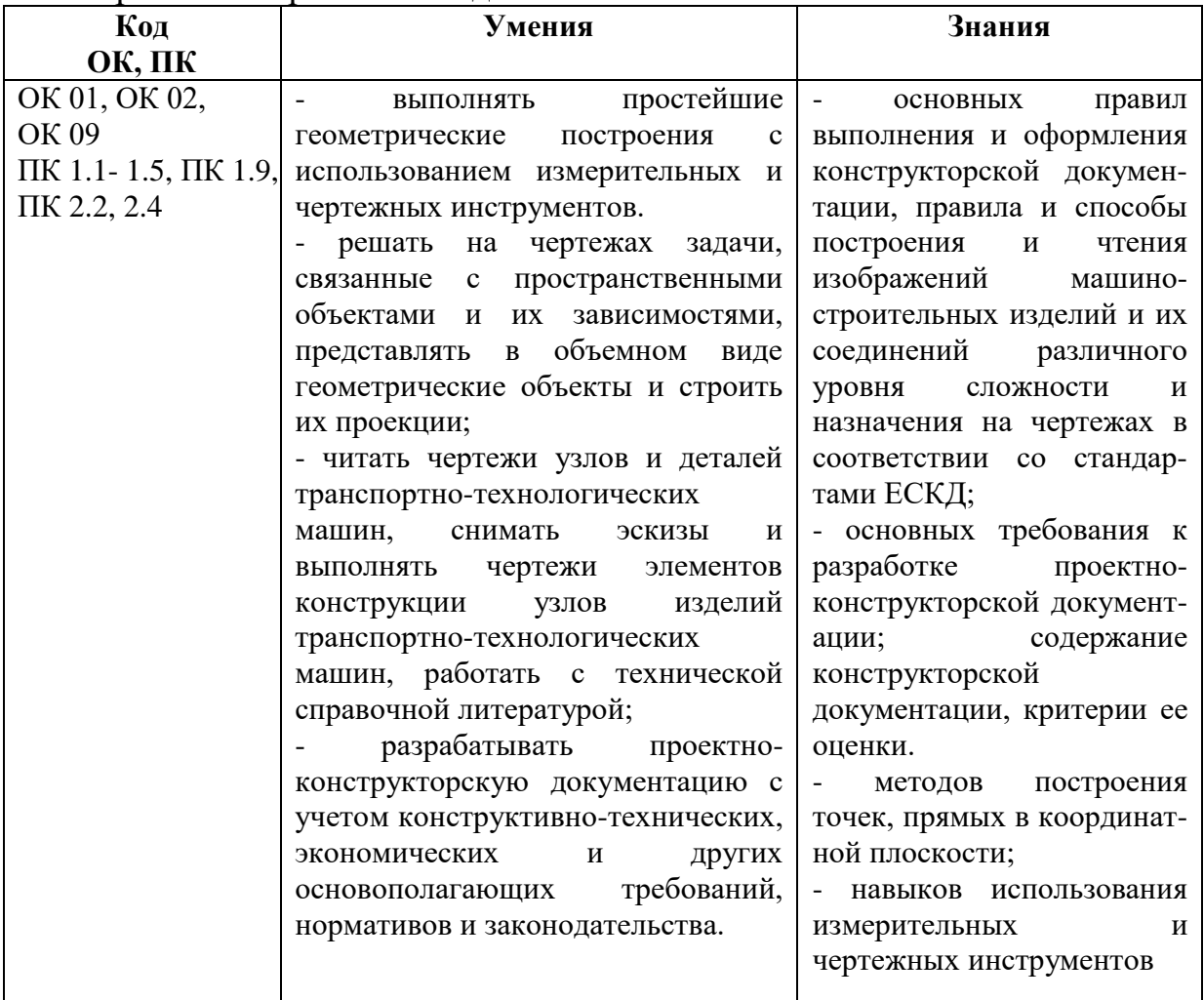

# **2. СТРУКТУРА И СОДЕРЖАНИЕ УЧЕБНОЙ ДИСЦИПЛИНЫ**

# **2.1. Объем учебной дисциплины и виды учебной работы**

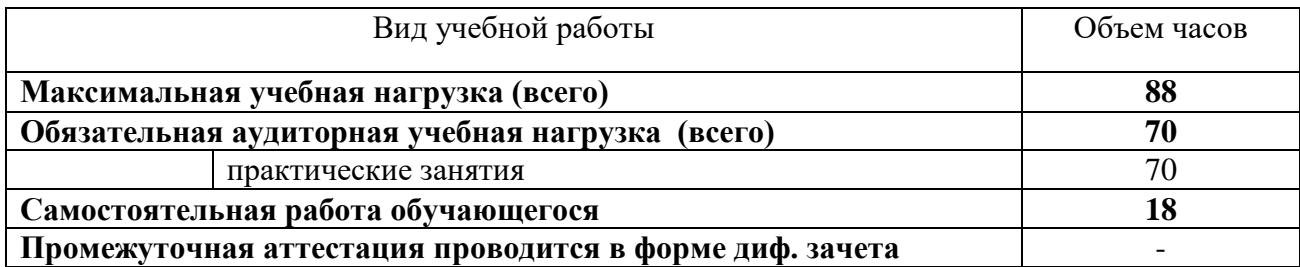

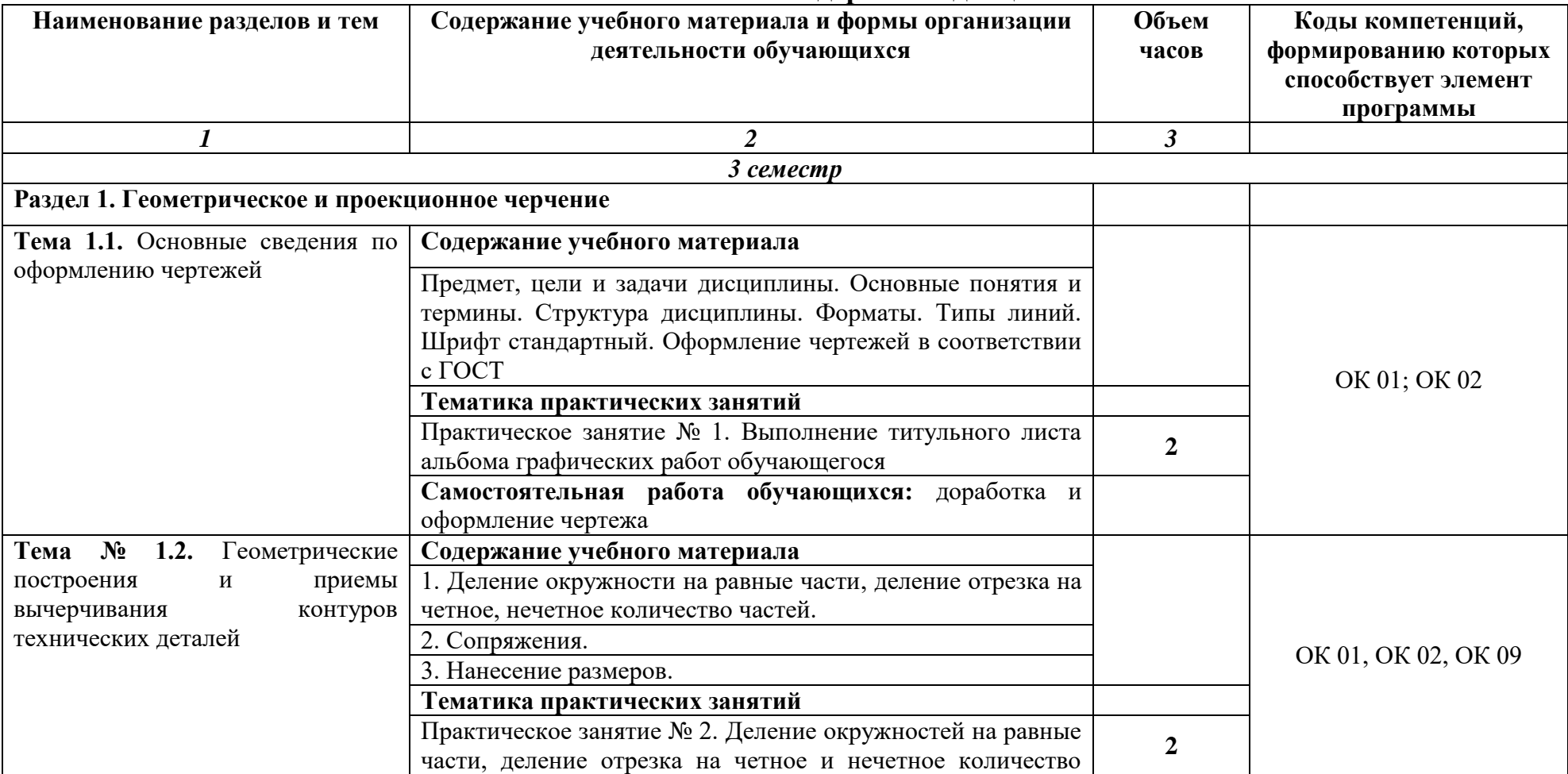

### **2.2 Тематический план и содержание дисциплины**

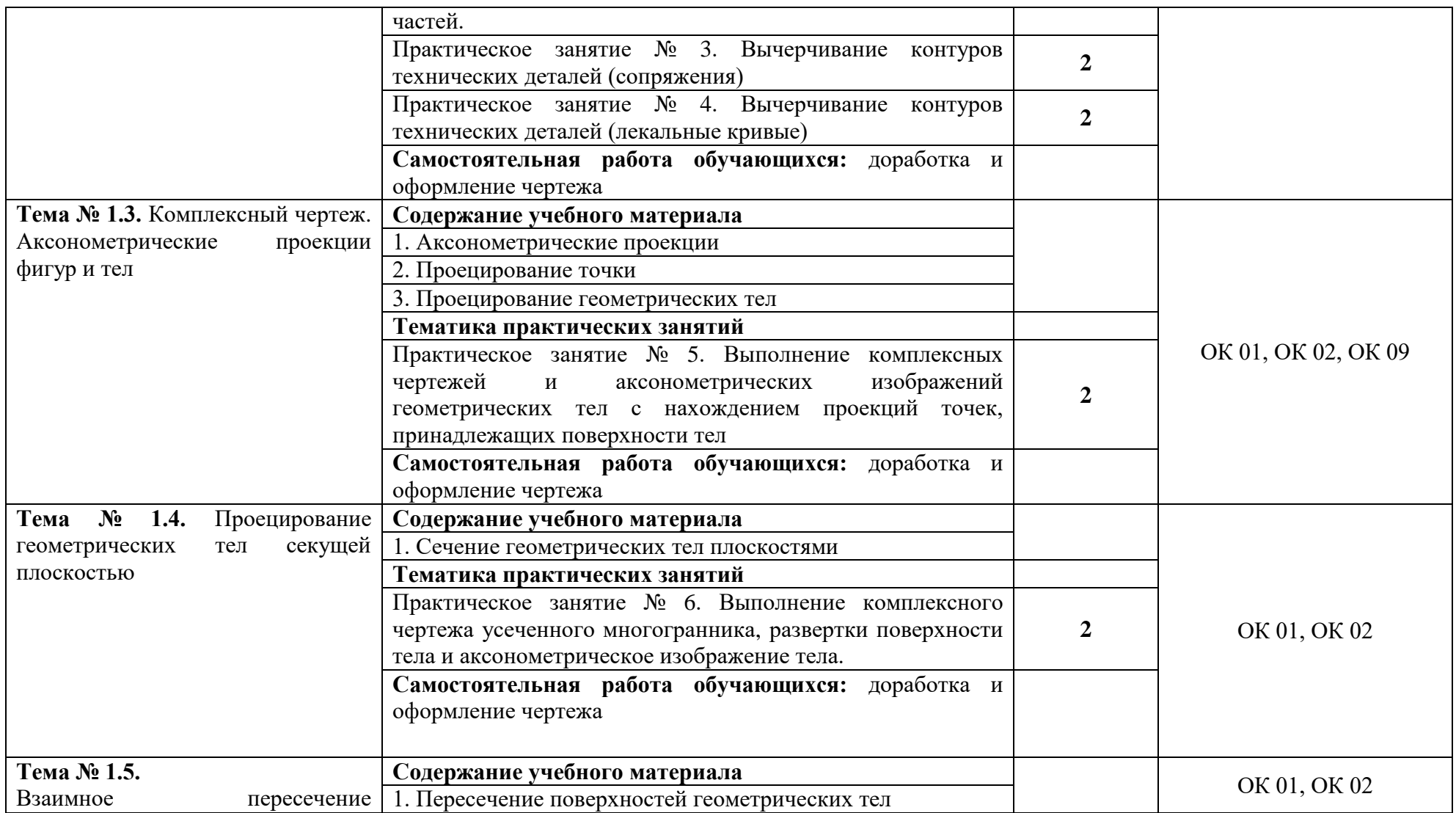

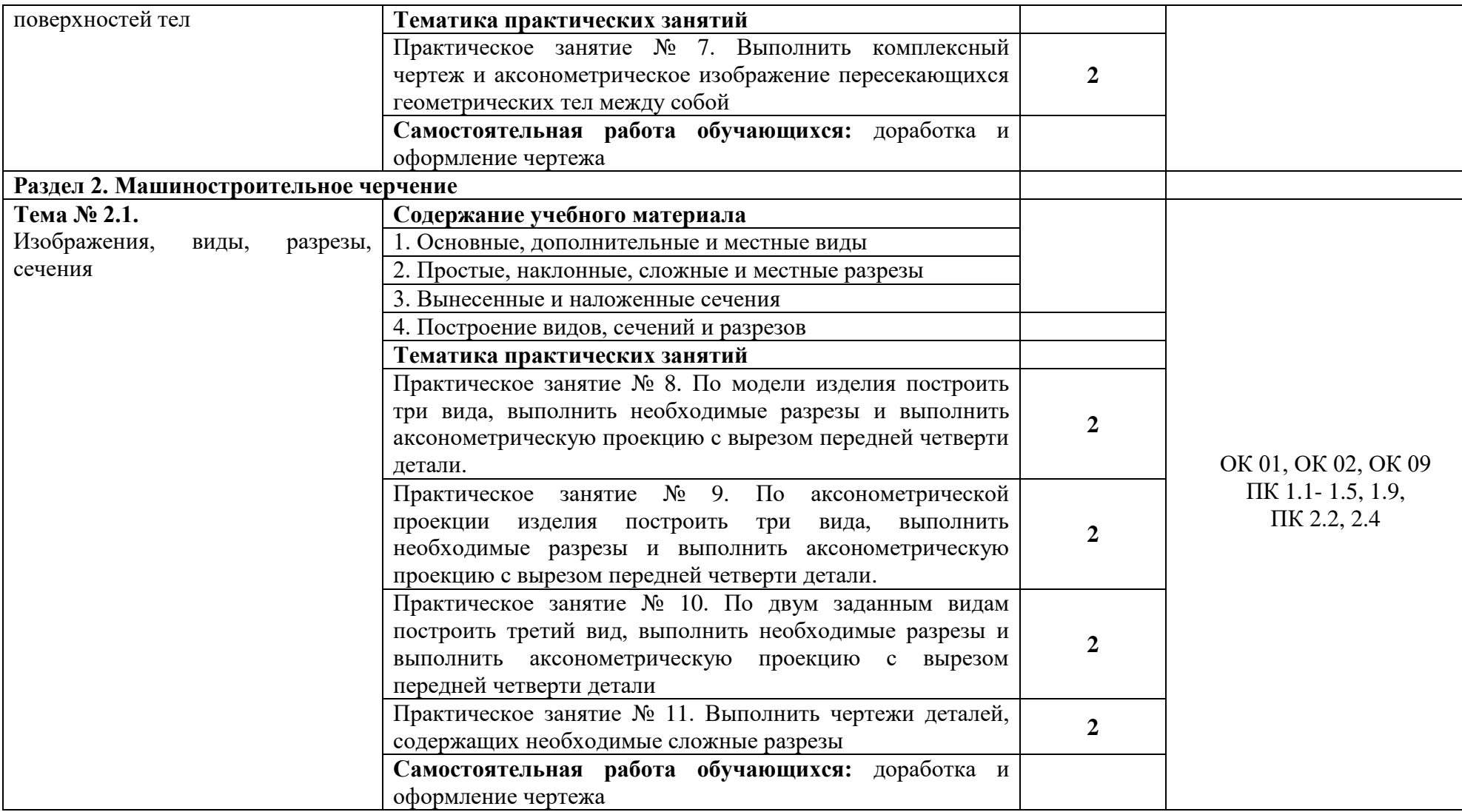

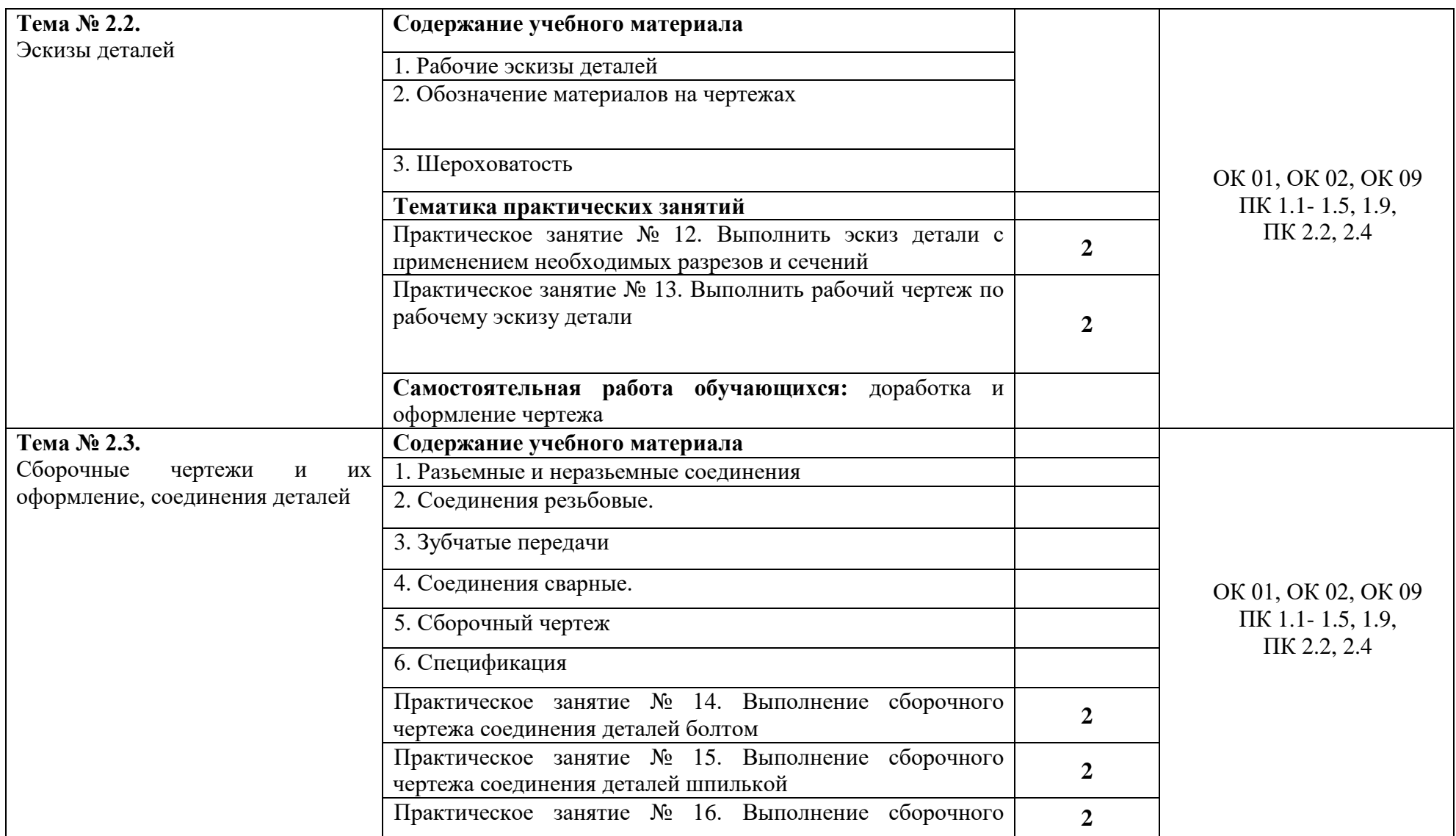

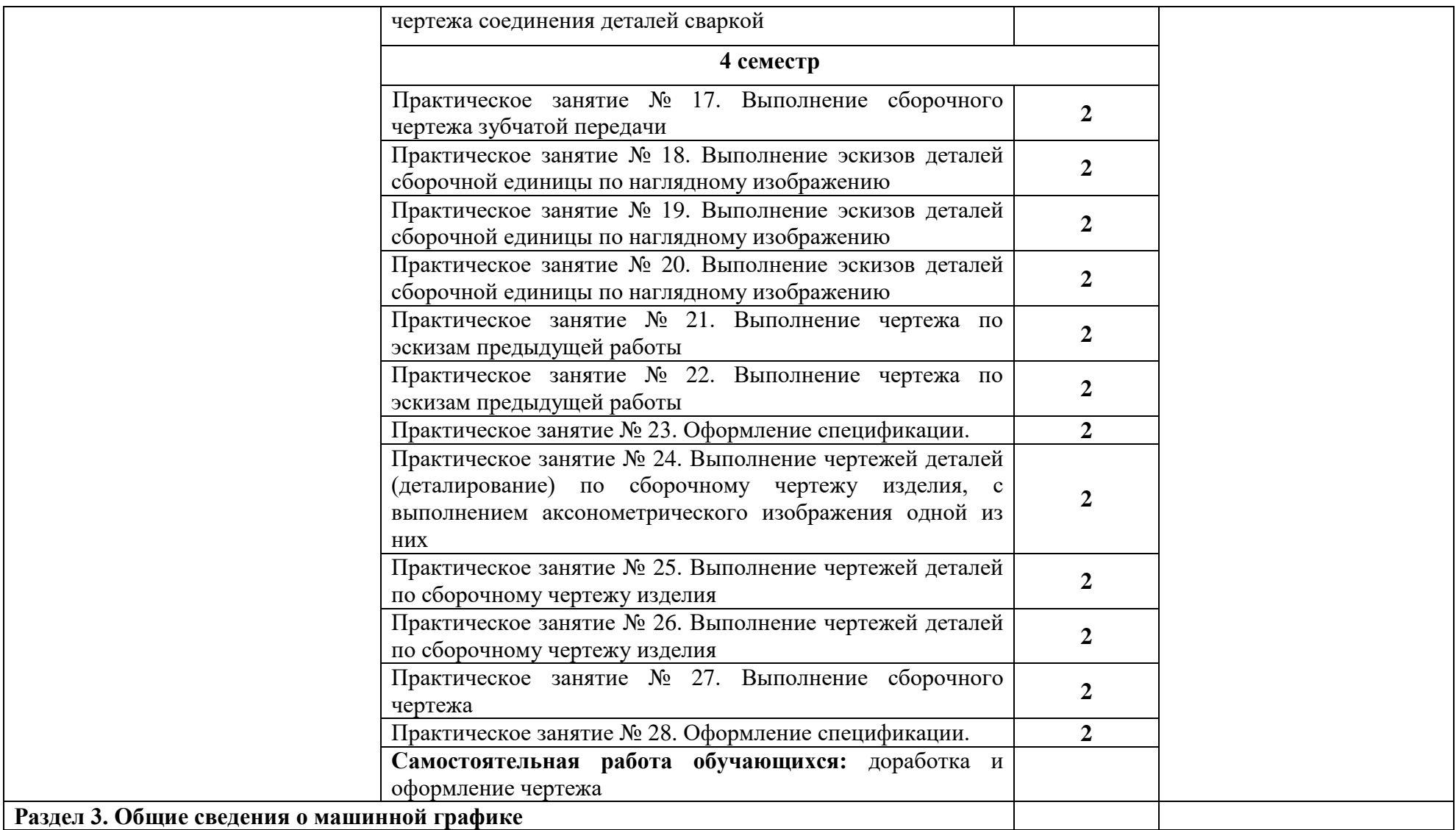

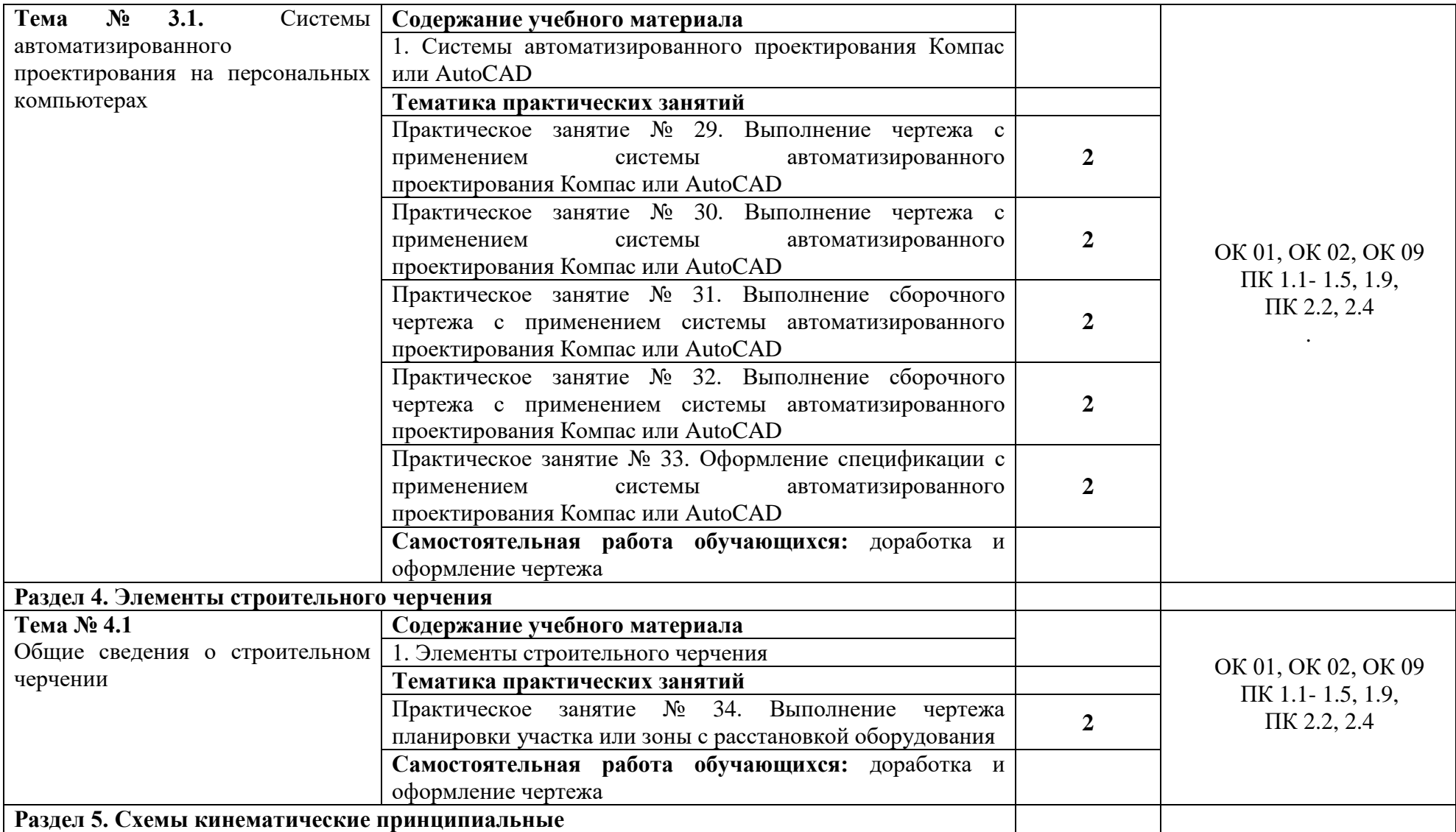

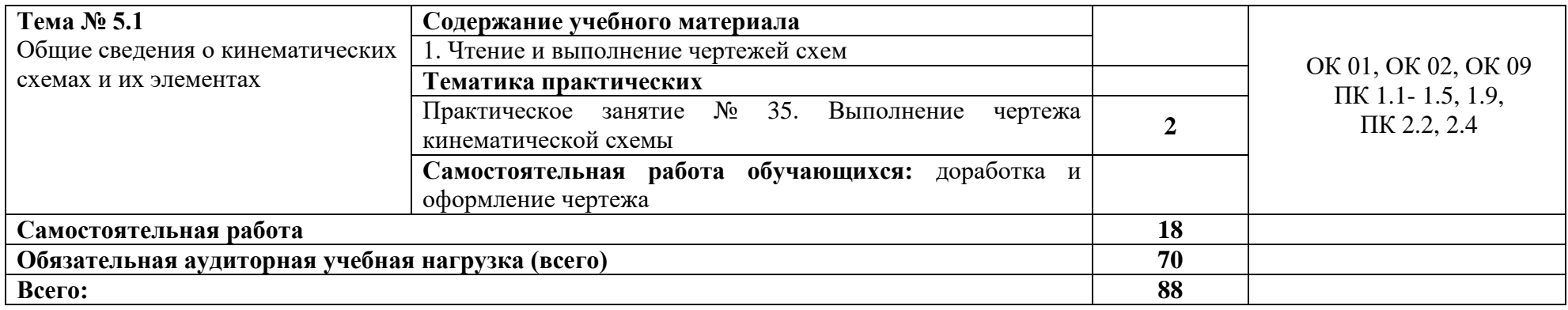

# **3 Условия реализации программы дисциплины**

### **3.1 Требования к минимальному материально-техническому обеспечению**

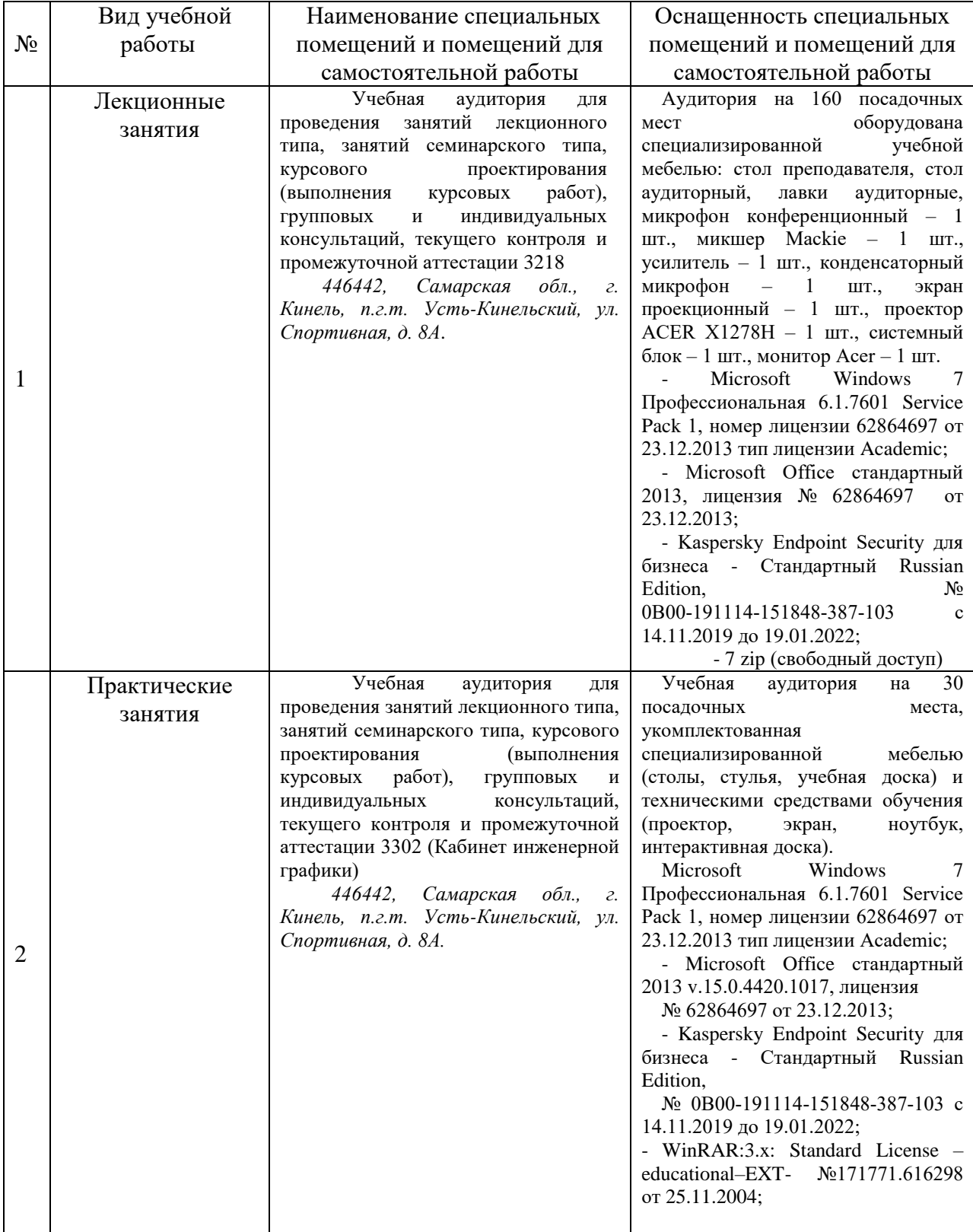

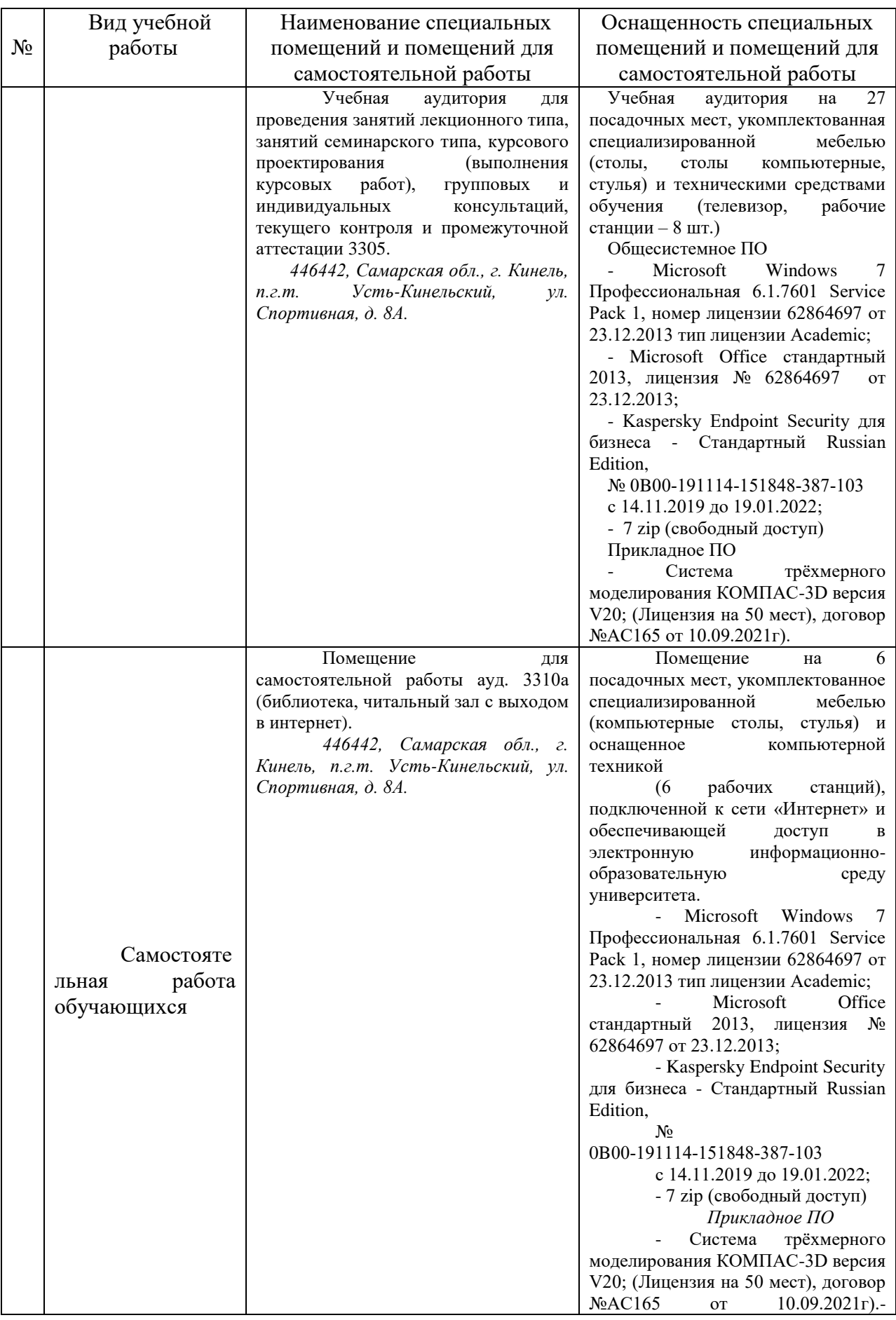

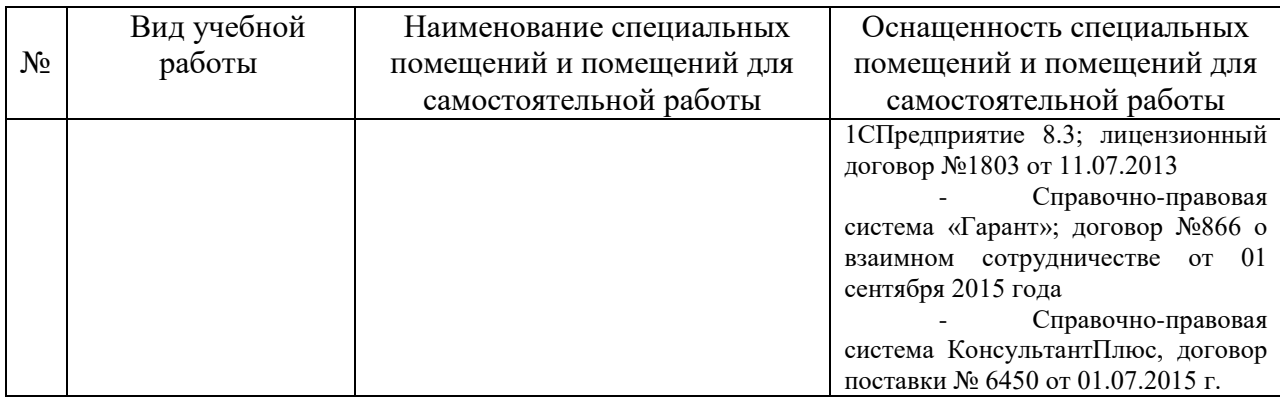

### **3.2 Информационное обеспечение дисциплины**

### **Основные источники:**

1. Штейнбах, О. Л. Инженерная графика : учебное пособие для СПО / О. Л. Штейнбах. — Саратов : Профобразование, 2021. — 100 c. — ISBN 978- 5-4488-1174-6. — Текст : электронный // Электронный ресурс цифровой образовательной среды СПО PROFобразование : [сайт]. — URL: <https://profspo.ru/books/106614>

### **Дополнительные источники:**

1. Ваншина, Е. А. Инженерная графика : практикум для СПО / Е. А. Ваншина, А. В. Кострюков, Ю. В. Семагина. — Саратов : Профобразование, 2020. — 194 c. — ISBN 978-5-4488-0693-3. — Текст : электронный // Электронный ресурс цифровой образовательной среды СПО PROFобразование : [сайт]. — URL:<https://profspo.ru/books/91869>

2. Инженерная графика: виды, разрезы, сечения : учебное пособие для СПО / составители Н. Л. Золотарева, Л. В. Менченко. — Саратов : Профобразование, 2021. — 112 c. — ISBN 978-5-4488-1108-1. — Текст : электронный // Электронный ресурс цифровой образовательной среды СПО PROFобразование : [сайт]. — URL:<https://profspo.ru/books/104696>

3. Кокошко, А. Ф. Инженерная графика : учебное пособие / А. Ф. Кокошко, С. А. Матюх. — Минск : Республиканский институт профессионального образования (РИПО), 2019. — 268 c. — ISBN 978-985- 503-903-8. — Текст : электронный // Электронный ресурс цифровой образовательной среды СПО PROFобразование : [сайт]. — URL: <https://profspo.ru/books/93444>

4. Семенова, Н. В. Инженерная графика : учебное пособие для СПО / Н. В. Семенова, Л. В. Баранова ; под редакцией Н. Х. Понетаевой. — 2-е изд. — Саратов, Екатеринбург : Профобразование, Уральский федеральный университет, 2019. — 86 c. — ISBN 978-5-4488-0501-1, 978-5-7996-2860-4. —

Текст : электронный // Электронный ресурс цифровой образовательной среды СПО PROFобразование : [сайт]. — URL: <https://profspo.ru/books/87803>

## **Базы данных, информационно-справочные и поисковые системы**:

- 1. Электронно-библиотечная система издательства «Лань» // Электронный ресурс [Режим доступа: свободный] [http://e.lanbook.com/.](http://e.lanbook.com/)
- 2. Национальный цифровой ресурс «Руконт» [Электронный ресурс] Режим доступа:<http://rucont.ru/catalog> – Загл. с экрана.

### **4 КОНТРОЛЬ И ОЦЕНКА РЕЗУЛЬТАТОВ ОСВОЕНИЯ ДИСЦИПЛИНЫ**

Текущий контроль успеваемости и оценка результатов освоения дисциплины осуществляется преподавателем в процессе проведения практических занятий и лабораторных работ, тестирования, а также выполнения обучающимися индивидуальных заданий, проектов, исследований.

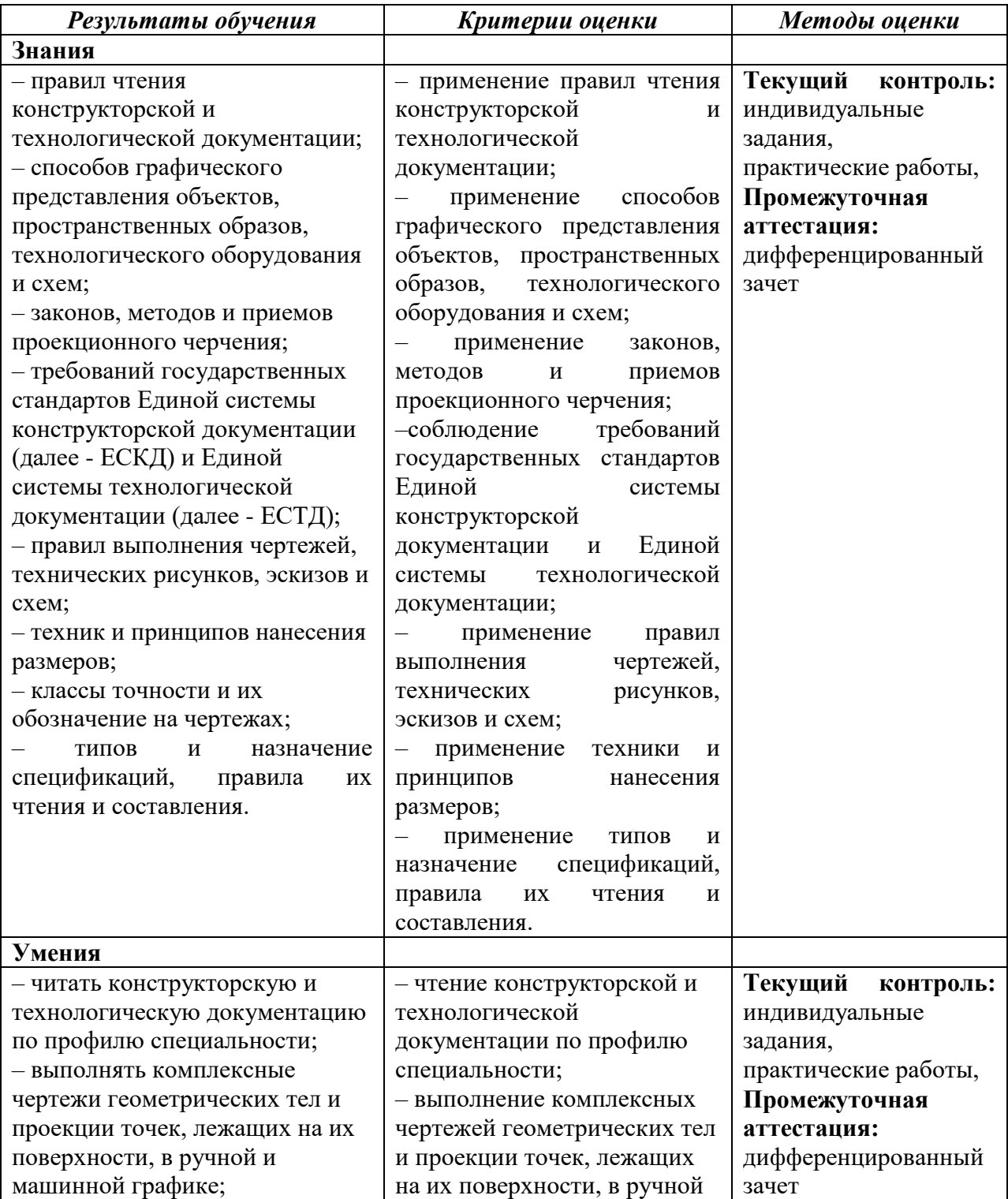

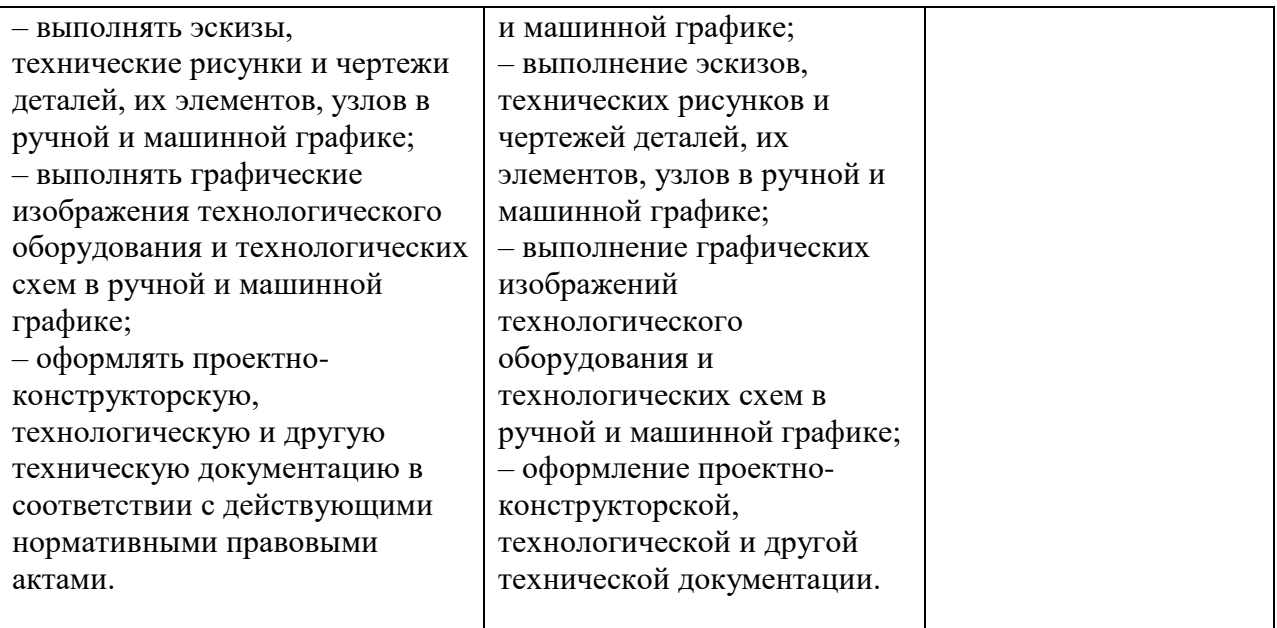

Рабочая программа учебной дисциплины разработана на основе Федерального государственного образовательного стандарта среднего профессионального образования по специальности 35.02.16 Эксплуатация и ремонт сельскохозяйственной техники и оборудования.

Рабочую программу разработал:<br>доцент кафедры «Механика и инженерная графика», Артамонова О.А.

 $\overline{\mathcal{M}}$ 

Заведующий кафедрой д-р. техн. наук, профессор Крючин Н.П.

 $P. e.$  $\bigcup$ 

СОГЛАСОВАНО

Руководитель ОПОП СПО<br>канд. техн. наук, доцент

И.о. начальника УМУ

Н.А. Харыбина  $\mathcal{L}_{\mathcal{L}}$ <br>И.о. начальника УМУ

 $R_{\text{no}} = \text{O} \text{O} \text{C}$